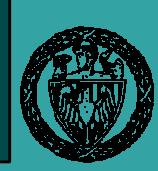

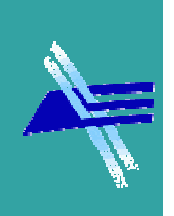

1

### Język AHDL

#### Synteza strukturalna

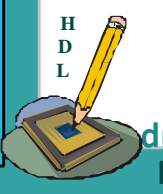

dr inż. Paweł Tomaszewicz Instytut TelekomunikacjiPolitechnika Warszawska

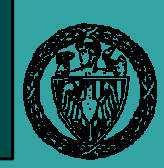

#### Synteza strukturalna

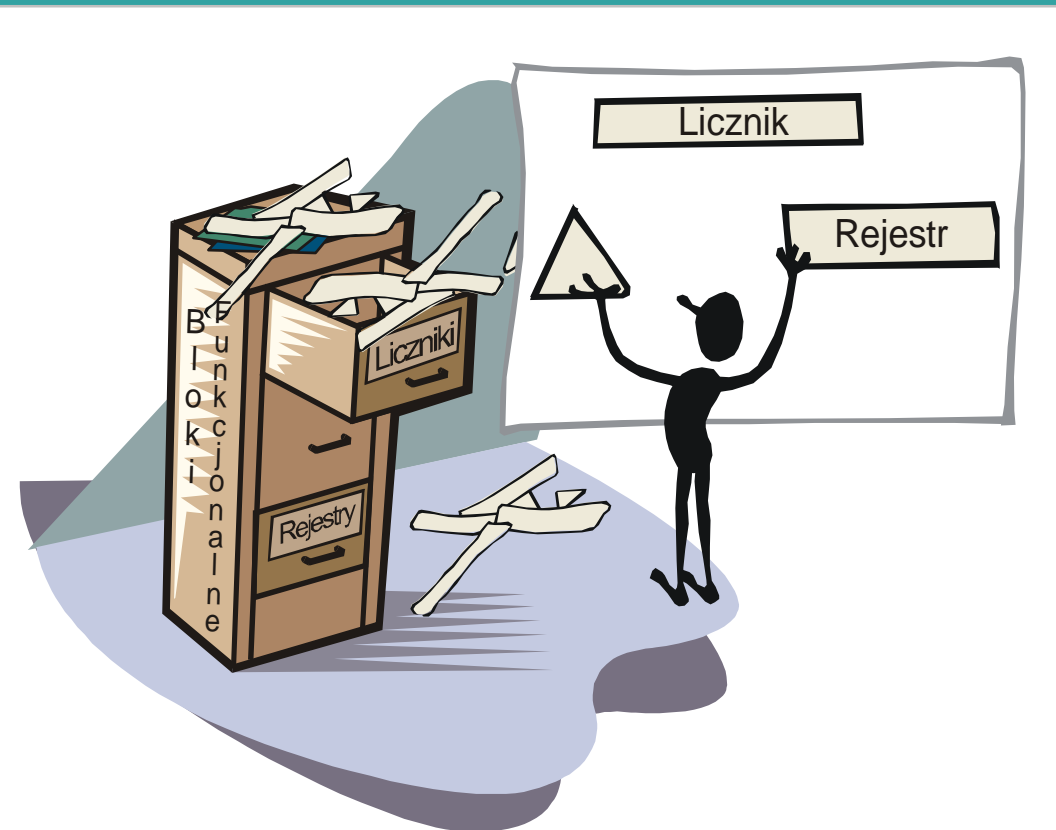

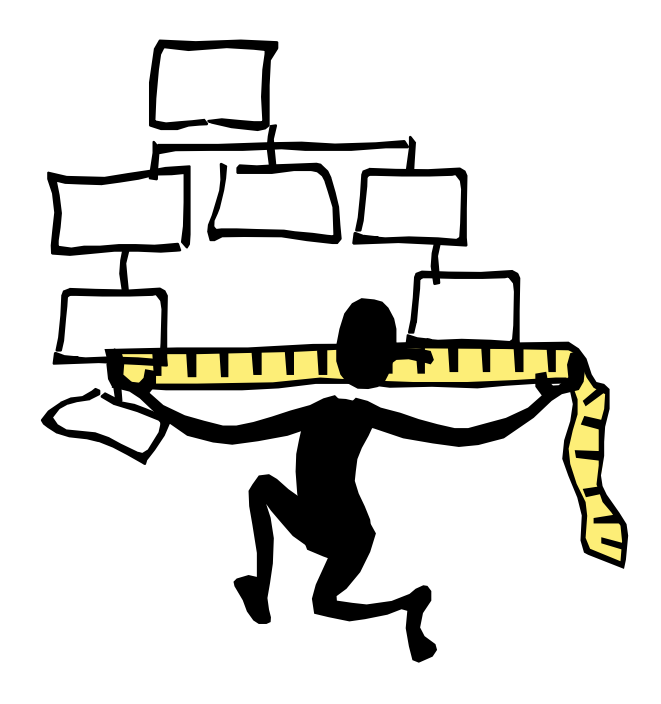

#### **H D L**1. Składamy układ z bloków funkcjonalnych

Ir inż. Paweł Tomaszewicz Instytut TelekomunikacjiPolitechnika Warszawska

#### 2. Odwzorowanie technologiczne

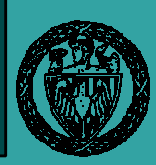

### Komponent

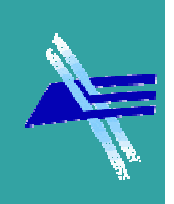

Wyboru odpowiedniej jednostki projektowej dokonuje się przez:

- −deklarację komponentu (component declaration),
- − a następnie jego podstawienie (component instantiation).
- Deklaracja komponentu jest podobna do deklaracji jednostki projektowej – podaje interfejs komponentu.
- Umieszcza się ją w przed sekcją SUBDESIGN.

FUNCTION \_\_function\_name(\_\_input\_name, MACHINE \_\_state\_machine\_name) WITH (\_\_parameter\_name, \_\_parameter\_name) RETURNS (\_\_output\_name, \_\_bidir\_name, MACHINE \_\_state\_machine\_name);

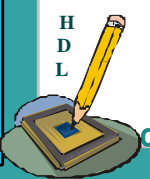

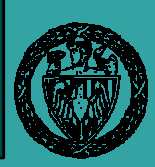

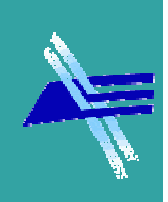

Instrukcja podstawienia (łączenia) komponentu to współbieżna instrukcja określająca wzajemne połączenia sygnałów i podukładów zwanych komponentami.Zawiera:

- nazwę komponentu (etykietę)−
- −– typ komponentu
- − mane wynrowa – mapę wyprowadzeń (*port map*), która pokazuje powiązania pomiędzy sygnałami aktualnymi, a wyprowadzeniami komponentu
- −mapę parametrów ogólnych

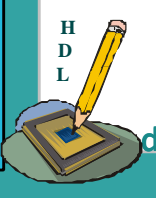

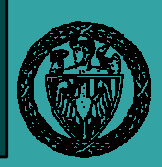

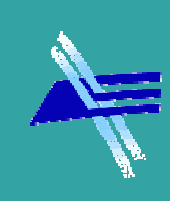

#### Komponent może być umieszczony w projekcie jako:

- • Instrukcja podstawienia (konkretyzacja) w linii (in-line *reference*) – nie wymaga deklaracji w sekcji VARIABLE
	- Postawienie argumentów przez położenie

 $(x, y) = function_name(arg1, arg2)$ 

- WITH (parameter\_name = value1, parameter\_name = value2);
- •Podstawienie argumentów przez nazwy portów

 (x, y) = function\_name (.port\_name1 = arg1, .port\_name1 =arg2)RETURNS (.port\_name3, .port\_name4);

•Konkretyzację funkcji (*instance declaration*) – wymaga<br>deklaracji w sekcji WARLARLE deklaracji w sekcji VARIABLE

 function\_instance\_name : function\_name WITH (parameter\_name1 = parameter\_value1, parameter\_name2 = parameter\_value2);

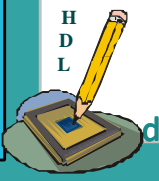

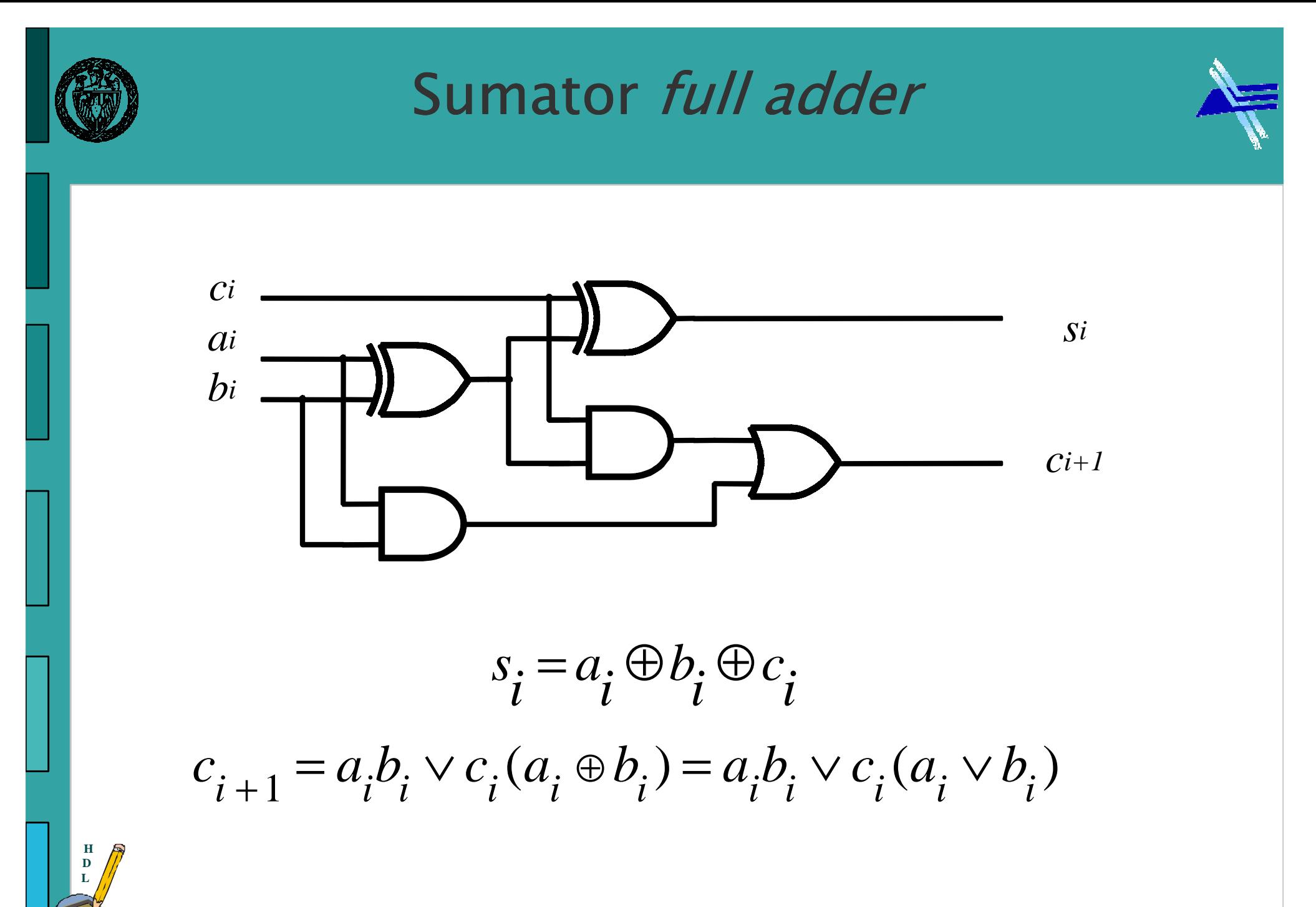

<u>lr inż. Paweł Tomaszewicz</u> Instytut TelekomunikacjiPolitechnika Warszawska

#### Sumator kaskadowyRipple carry adder

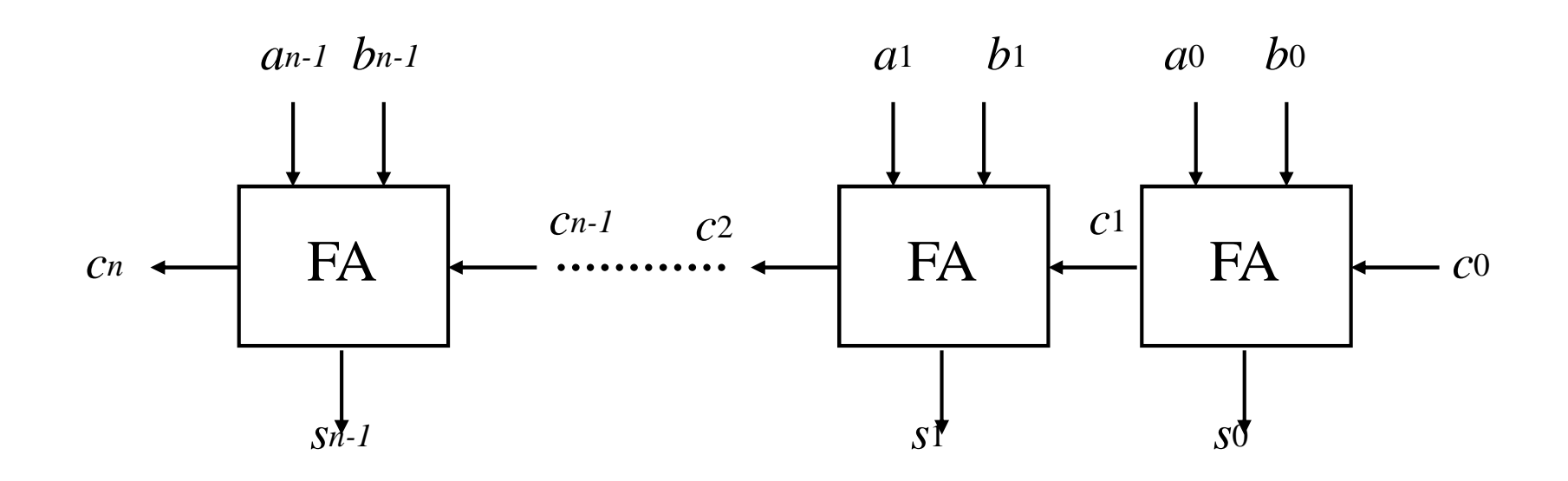

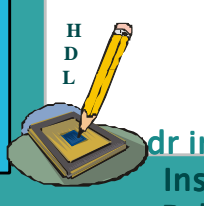

Ir inż. Paweł Tomaszewicz Instytut TelekomunikacjiPolitechnika Warszawska

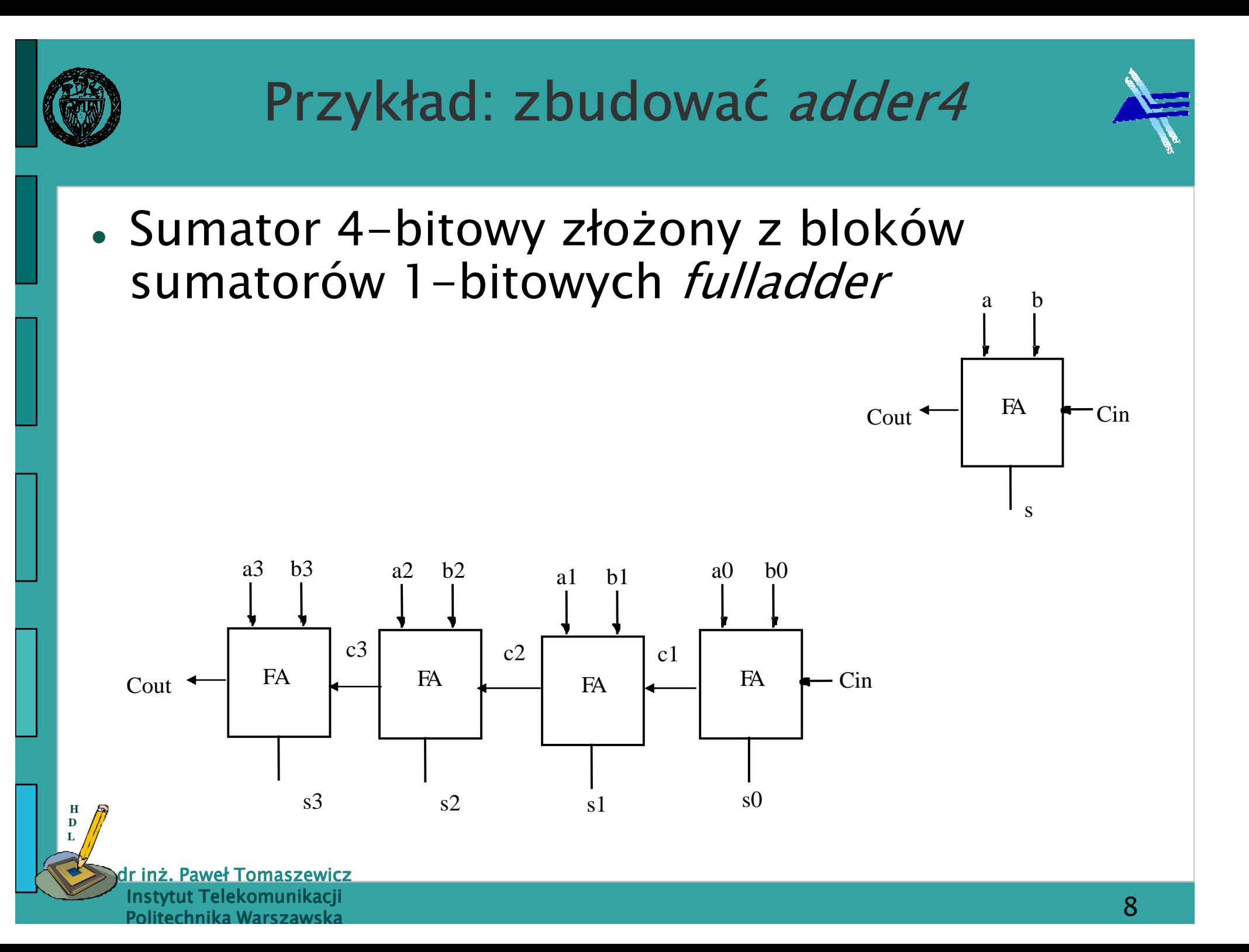

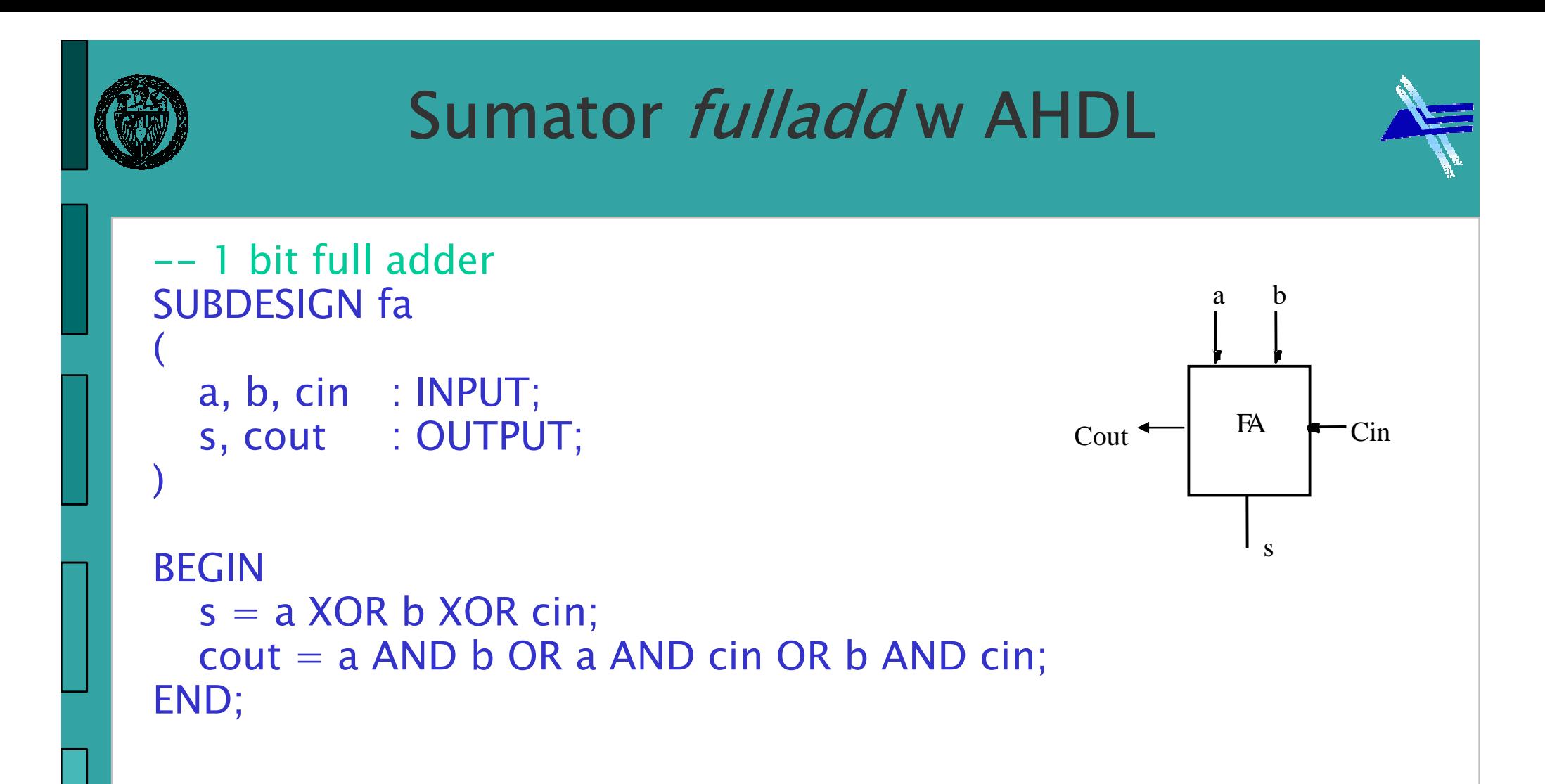

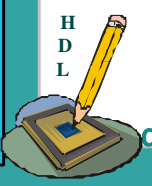

Ir inż. Paweł Tomaszewicz Instytut TelekomunikacjiPolitechnika Warszawska

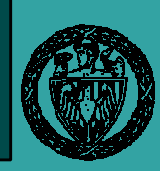

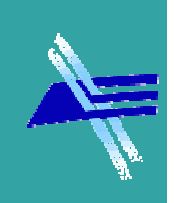

 $\bullet$ • Plik nagłówkowy (prototyp funkcji) *fa.inc* 

FUNCTION fa (a, b, cin) RETURNS (s, cout);

Nazwa funkcji jak Lista argumentów Lista argumentów nazwa główna plikuwyjściowychwejściowych

- $\bullet$ • Można plik nagłówkowy wygenerować automatycznie
	- IVIP⁄ FIIP >I II MP2: File>Create Default Include File
	- − UZ FOR>UPARIP/UDOJR >UPAR AHI Q2: File>Create/Update>Create AHDL Include File for Current File

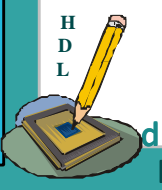

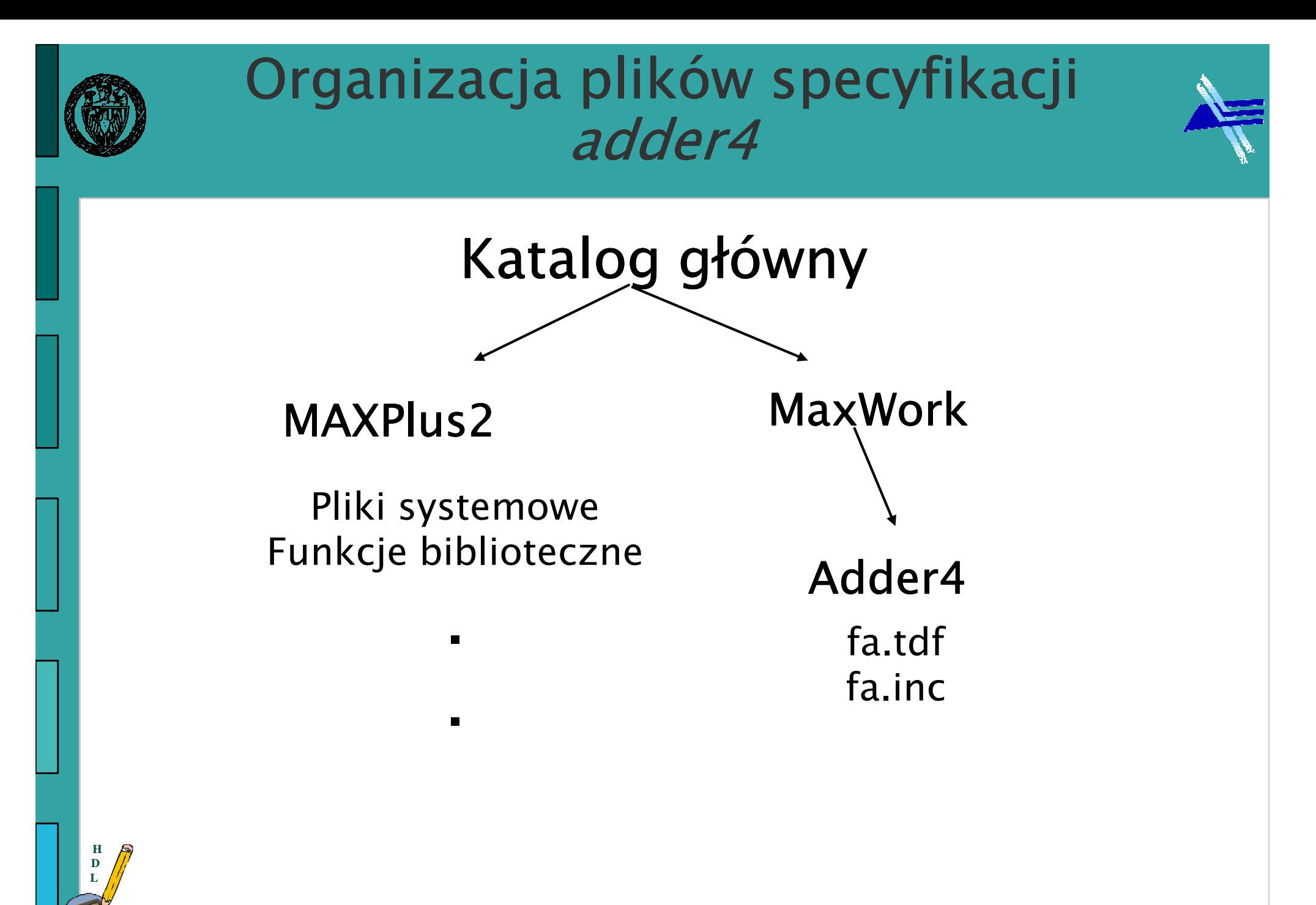

r inż. Paweł Tomaszewicz Instytut TelekomunikacjiPolitechnika Warszawska

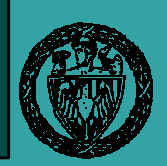

### Deklaracja jednostki adder4

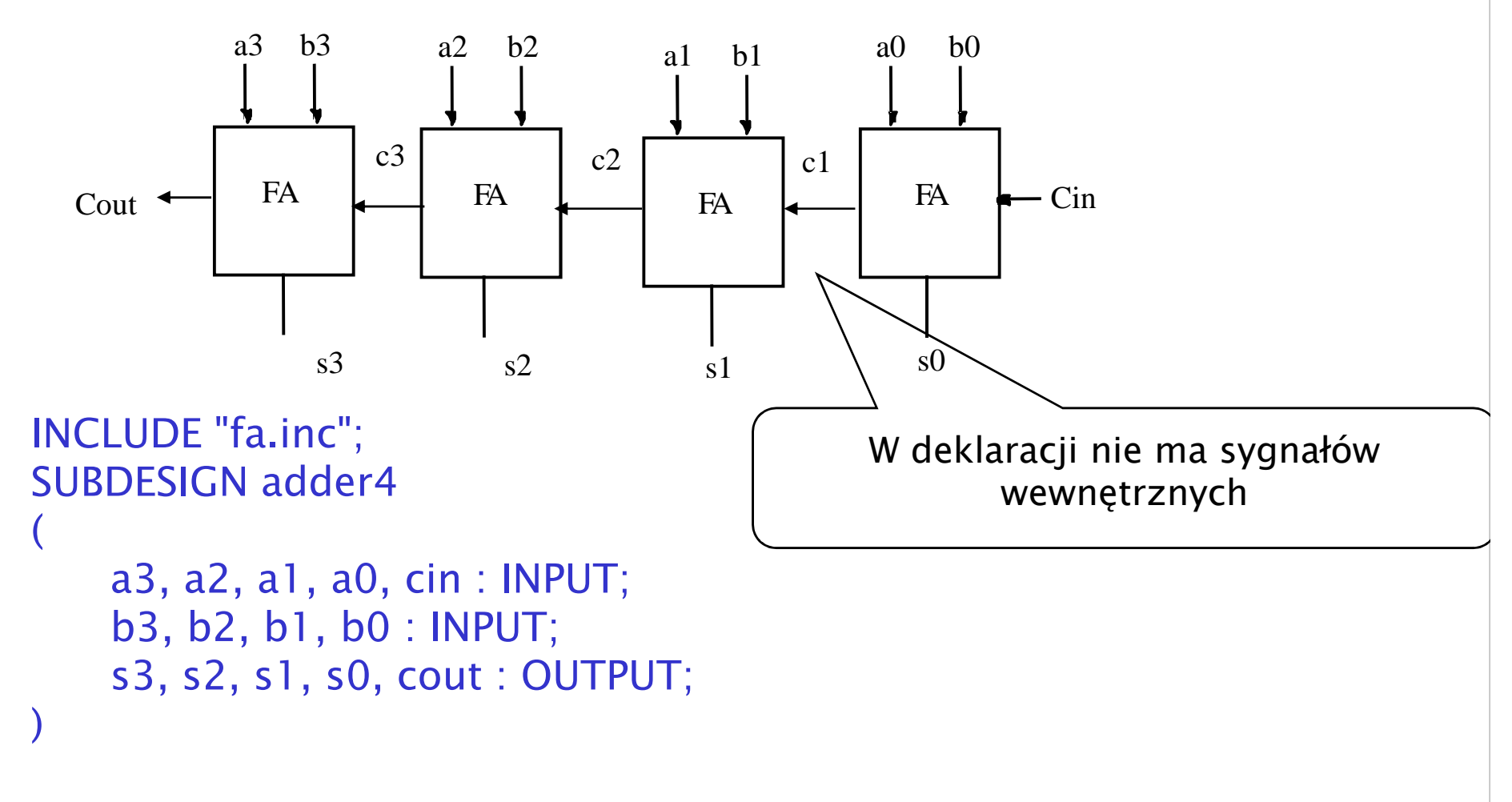

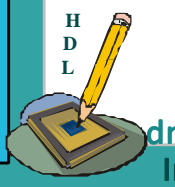

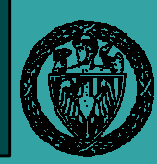

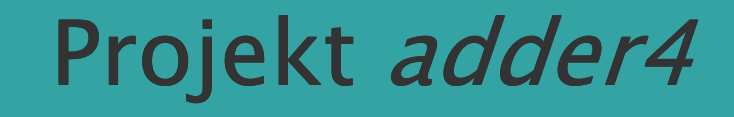

```
INCLUDE "fa.inc"; -- rozszerzenie opcjonalne
–– można zapisać INCLUDE "fa";
SUBDESIGN adder4a3, a2, a1, a0, cin : INPUT;b3, b2, b1, b0 : INPUT;
s3, s2, s1, s0, cout : OUTPUT;VARIABLE
    c3, c2, c1 : NODE;  –– deklaracja węzłów logicznych
BEGIN
```

```
(s3, \text{cout}) = fa(a3, b3, c3);(s2, c3) = fa(a2, b2, c2);(s1, c2) = fa(a1, b1, c1);(s0, c1) = fa(a0, b0, cin);
```
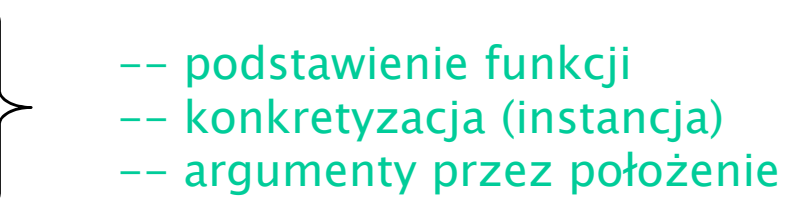

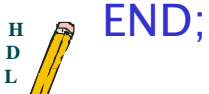

(

)

Ir inż. Paweł Tomaszewicz Instytut TelekomunikacjiPolitechnika Warszawska

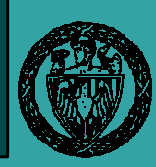

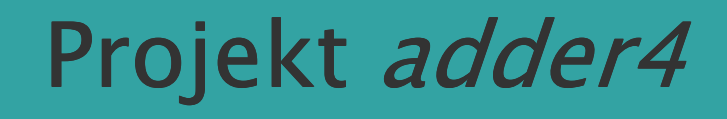

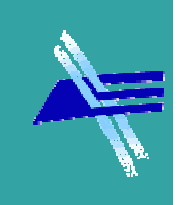

-- zamiast pliku nagłówkowego można podać deklaracje użytych funkcji<br>EUNCTION fa (a. b. sin) BETURNS (a. saut): FUNCTION fa (a, b, cin) RETURNS (s, cout);

```
SUBDESIGN adder4
```

```
a3, a2, a1, a0, cin : INPUT;b3, b2, b1, b0 : INPUT;
s3, s2, s1, s0, cout : OUTPUT;
```

```
VARIABLE
c3, c2, c1 : NODE;
```

```
BEGIN(s3, \text{cout}) = fa(a3, b3, c3);(s2, c3) = fa(a2, b2, c2);(s1, c2) = fa(a1, b1, c1);(50, c1) = fa(a0, b0, cin);
```
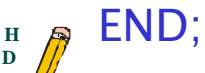

**L**

(

)

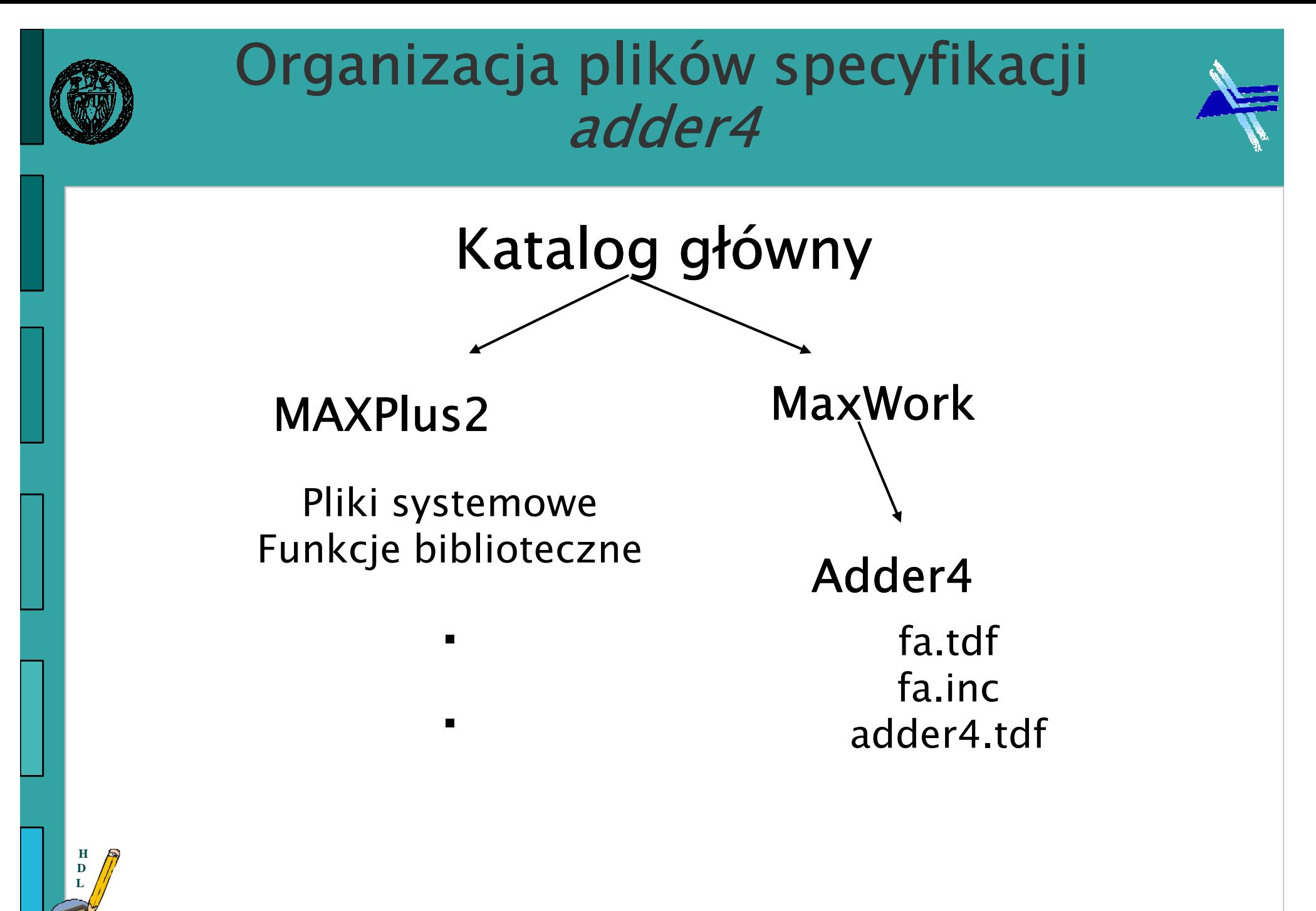

r inż. Paweł Tomaszewicz Instytut TelekomunikacjiPolitechnika Warszawska

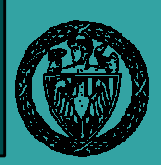

### Symulacja układu adder4

#### Simulation Report - Simulation Waveforms

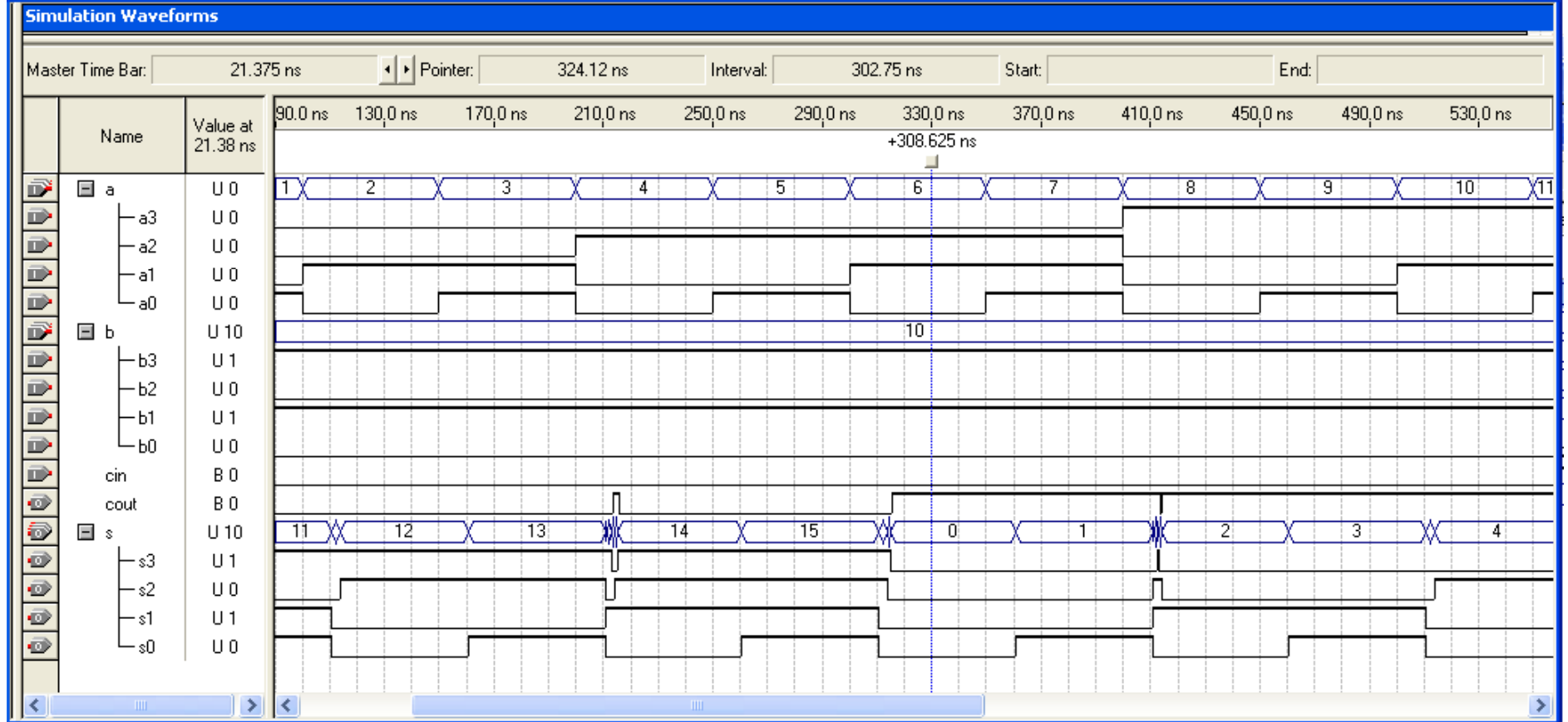

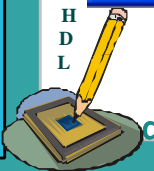

dr inż. Paweł Tomaszewicz Instytut TelekomunikacjiPolitechnika Warszawska

 $\Box$ 

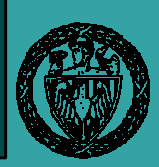

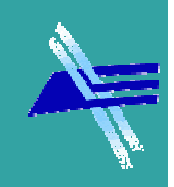

- $\bullet$  Podstawienie w linii
	- −– Argumenty przez położenie – ważna jest<br>"kolejność listy: jeżeli argument nieużywa kolejność listy; jeżeli argument nieużywany to zostawiamy puste miejsce
		- $(s3, \text{cout}) = fa(a3, b3, c3);$

$$
(s2, ) = fa(a2, , c2);
$$

- (c2, s1) = fa(a1, b1, c1); błędna kolejność wyjść
- $(50, c1)$  = fa(b0, a0, cin); błędna kolejność

argumentów

−– Argumenty przez nazwy portów – kolejność listy<br>Diejstotna nieistotna

(s3, cout) = fa(.a=a3, .b=b3, .cin=c3);(s2, c3) = fa(.c=c2, .a=a2, .b=b2);(c2, s1) = fa(.a=a1, .b=b1, .c=c1) RETURNS (.c, .s);(c1) = fa(.b=b0) RETURNS (.c);

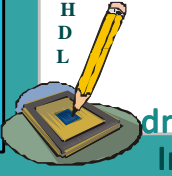

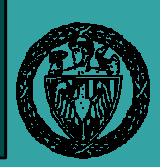

### Podstawienie komponentu

- $\bullet$ • Konkretyzacja funkcji
	- Deklaracja Kopii (instancji) w sekcji VARIABLE fa3, fa2, fa1, fa0 : fa;
	- Argumenty przez nazwy portów kolejność listy nieistotna fa3.a = a3; -- przypisanie zmiennych do portów fa3.b = b3;fa3.cin =  $c3$ ;  $s3 = fa3.s;$  $\text{cout} = \text{fa3}'$ .cout;

fa2.(a,b,cin) = (a2, b2, c2); -- przypisanie grupowe do portów<br>(s2, c3) = fa2.(s, cout);

fa1.(b,cin,a) = (b1, c1, a1);  $-$  kolejność zmieniona (s1, c2) = fa1.(s, cout);

fa.(a,b,cin) = (a0, b0, cin); -- przypisanie do nazwy funkcji<br>\_zamiast do nazwy kopii (c1, s0) = fa0.(cout, s); -- kolejność zmieniona

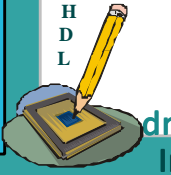

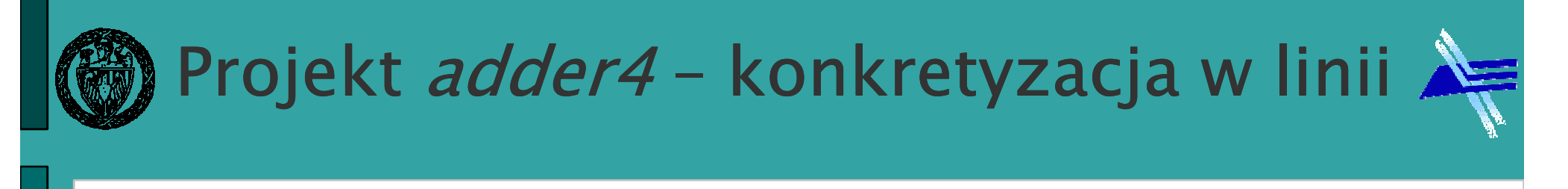

```
INCLUDE "fa"; -- brak rozszerzenia .inc
```

```
SUBDESIGN adder4
```
(

)

**HDL**

```
a3, a2, a1, a0, cin : INPUT;b3, b2, b1, b0 : INPUT;s3, s2, s1, s0, cout : OUTPUT;
```

```
VARIABLE

c3, c2, c1 : NODE;
```
Politechnika Warszawska

```
Ir inż. Paweł Tomaszewicz
Instytut TelekomunikacjiBEGIN(s3, \text{cout}) = fa(.a=a3, .b=b3, .c=c3);(s2, c3) = fa(c=c2, a=a2, b=b2); -- kolejność argumentównieistotna(c2, s1) = fa(a=a1, .b=b1, .c=c1) RETURNS (c, .s); -- zmieniona
                                          kolejność wyjść(s0, c1) = fa(.a=a0, .b=b0, .c=cin);END;
```
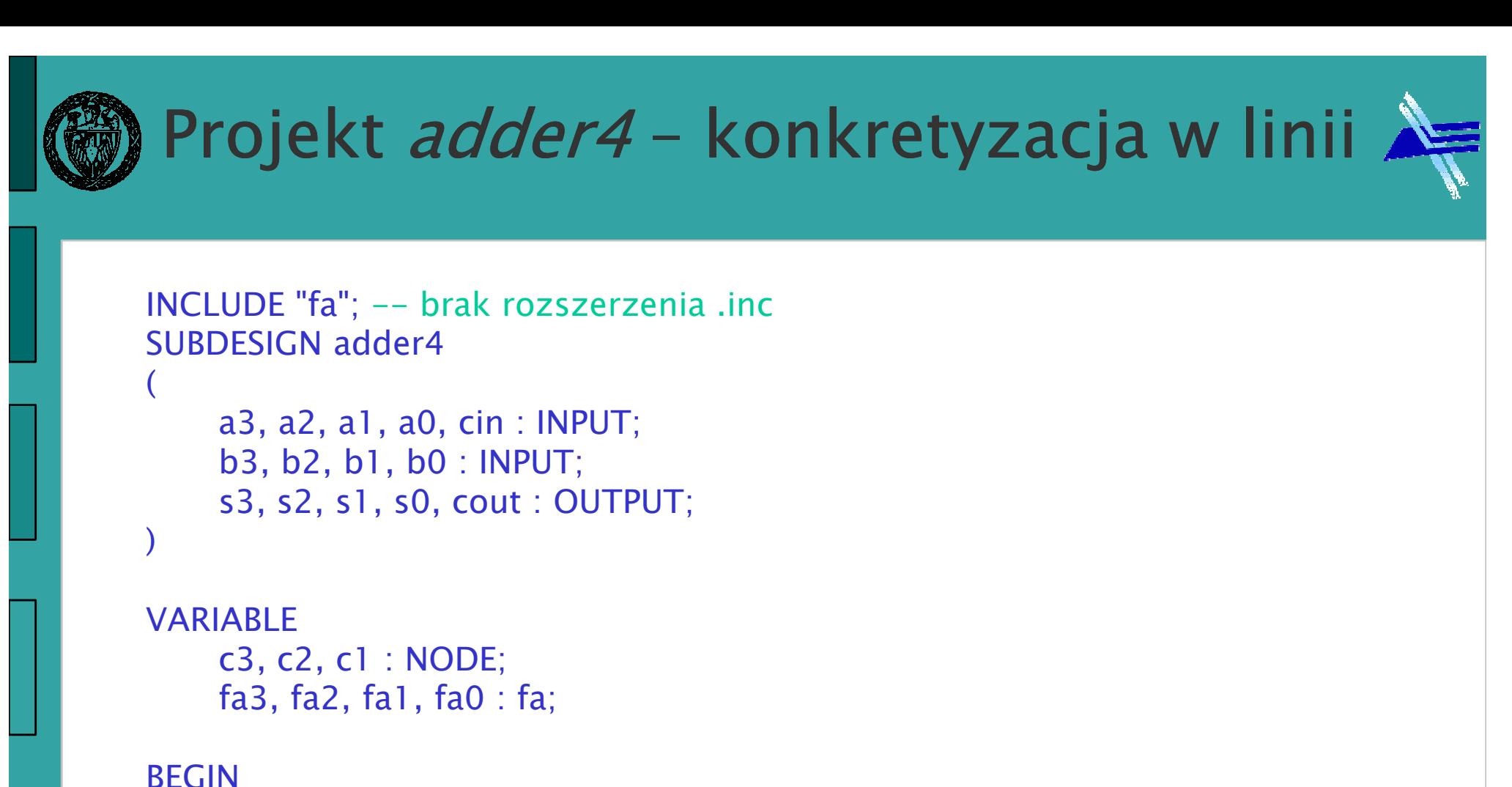

```
(s3, \text{cout}) = fa(.a=a3, .b=b3, .c=c3);(s2, c3) = fa(.c=c2, .a=a2, .b=b2); -- kolejność argumentów 
                                nieistotna(c2, s1) = fa(.a=a1, .b=b1, .c=c1) RETURNS (c, .s); -- zmieniona
                                             kolejność wyjść(s0, c1) = fa(.a=a0, .b=b0, .c=cin);
```
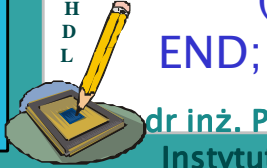

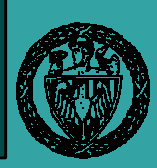

**HDL**

# Projekt *adder4* – konkretyzacja

```
[…]VARIABLE

c3, c2, c1 : NODE;fa3, fa2, fa1, fa0 : fa; -- deklaracja
BEGINfa3.a = a3; -- przypisanie zmiennych do portów
    fa3.b = b3:
     fa3.cin = c3;s3 = fa3.s;Ir inż. Paweł Tomaszewicz
    \text{cout} = \text{fa3.cout};
    fa2.(a, b, cin) = (a2, b2, c2); - przypisanie grupowe do portów
    (s2, c3) = fa2.(s, cout):fa1.(b, cin, a) = (b1, c1, a1); - kolejność zmieniona
    (s1, c2) = fa1.(s, cout);fa0.(a, b, cin) = (a0, b0, cin);
    (c1, s0) = fa0.(cout, s); -- kolejność zmienionaEND
```
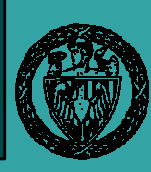

# Projekt *adder4* – sygnały grupowe

```
INCLUDE "fa";
```

```
SUBDESIGN adder4
```

```
a[3..0], cin, b[3..0] : INPUT;
s[3..0], cout : OUTPUT;
```

```
VARIABLE
c[3..1] : NODE;
```

```
BEGIN
```
(

)

```
(s[3], \text{cout}) = fa(.a=a[3], .b=b[3], .c=c[3]);(s[2], c[3]) = fa(c=c[2], a=a[2], b=b[2];(c[2], s[1]) = fa(.a=a[1], .b=b[1], .c=c[1]) RETURNS (c, .s);(s[0], c[1]) = fa(.a=a[0], .b=b[0], .c=cin);END;
```
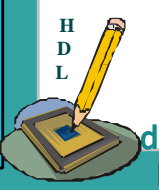

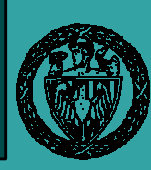

# Projekt *adder4* – sygnały grupowe

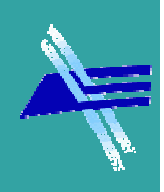

```
[..]
VARIABLE
c[3..1] : NODE;ifa[3..0] : fa; -- nie można zadeklarować fa[3..0]
                bo nazwa kopii fa[x] musi być różna od nazwy funkcji fa
BEGINifa[3].(a,b,cin) = (a[3], b[3], c[3]);
     (s[3], \text{cout}) = ifa[3].(s, \text{cout});
     ifa[2].(a,b,cin) = (a[2], b[2], c[2]);
     (s[2], c[3]) = ifa[2], (s, \text{cout});
     ifa[1].(a,b,cin) = (a[1], b[1], c[1]):(s[1], c[2]) = ifa[1]. (s, \text{cout});ifa[0].(a,b,cin) = (a[0], b[0], cin);(s[0], c[1]) = ifa[0], (s, \text{cout});
END;
```
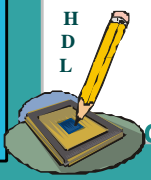

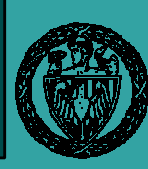

# Projekt *adder4* – sygnały grupowe

```
[..]VARIABLE

c[3..1] : NODE;ifa[3..0] : fa;
```

```
BEGIN
```

```
ifa[3].(a,b,cin) = (a[3], b[3], c[3]);
(s[3], \text{cout}) = \text{ifa[3].}(s, \text{cout});
```

```
-- podstawienie grupowe<br>ifal? -11 (a b sin) -- (al?1 -
ifa[2..1].(a,b,cin) = (a[2], b[2], c[2], a[1], b[1], c[1]);
(s[2], c[3], s[1], c[2]) = ifa[2..1]. (s, \text{cout});
```

```
ifa[0].(a,b,cin) = (a[0], b[0], cin);(s[0], c[1]) = ifa[0]. (s, cout);
END;
```
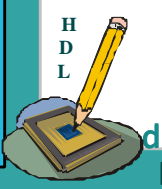

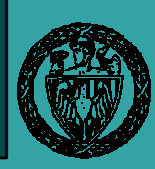

### Generowanie kodu

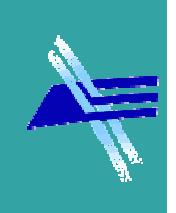

- $\bullet$  Niektóre układy cyfrowe mają wyraźnie regularną, powtarzalną budowę (pamięci, rejestry, układy iteracyjne)
- $\bullet$ • Instrukcja generate jest instrukcją współbieżną służącą do automatycznej generacji struktur regularnych, tworzonych na bazie struktury wzorcowej

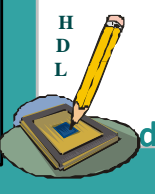

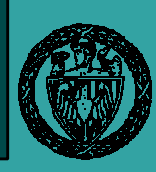

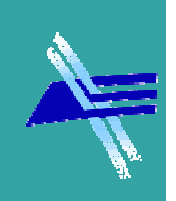

- $\bullet$ • Generowanie struktur replikowalnych może być dokonywane na dwa sposoby:
	- −- wg schematu <mark>for</mark>
	- −wg schematu if
- $\bullet$ • Schemat for jest używany w przypadku struktur regularnych, które można zdefiniować za pomocą indeksu generacji w sposób jak w pętli for
- $\bullet$ • Schemat if jest używany, gdy istnieje nieregularność w strukturze, rzadko stosowany

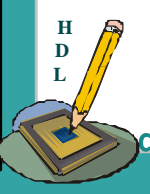

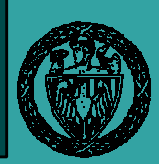

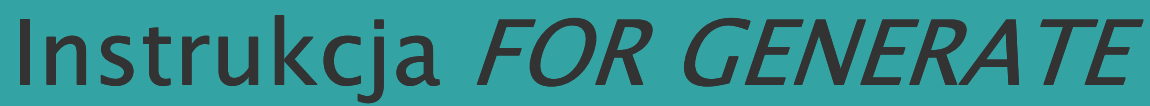

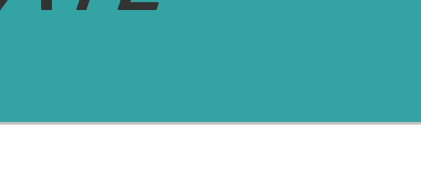

FOR zmienna IN zakres GENERATE instrukcja1; instrukcja2;END GENERATE;

Z*mienna* nie ma realizacji sprzętowej, służy wyłącznie do indeksowania instrukcji.

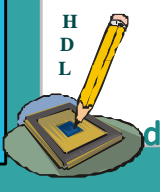

r inż. Paweł Tomaszewicz Instytut TelekomunikacjiPolitechnika Warszawska

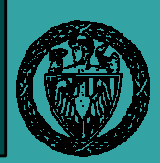

### Projekt *adder4* – *GENERATE*

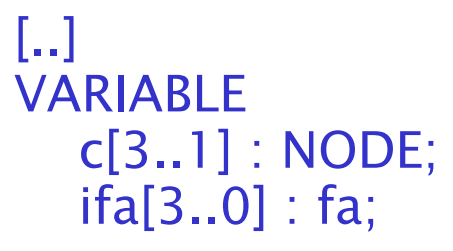

```
BEGIN
```

```

ifa[3].(a,b,cin) = (a[3], b[3] , c[3]);(s[3], \text{cout}) = ifa[3].(s, \text{cout});
```

```
FOR i IN 2 TO 1 GENERATE
ifa[i].(a,b,cin) = (a[i], b[i] , c[i]);(s[i], c[i+1]) = ifa[i].(s, cout);END GENERATE;
```

```
ifa[0].(a,b,cin) = (a[0], b[0], cin);(s[0], c[1]) = ifa[0], (s, \text{cout});END;
```
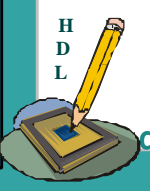

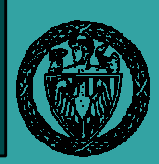

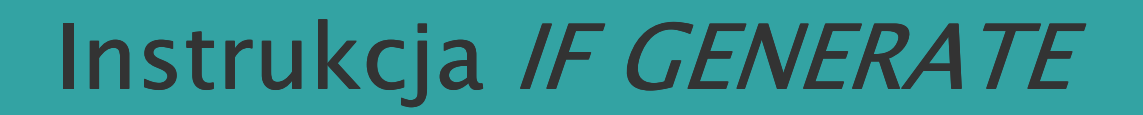

IF wyrazenie GENERATEinstrukcja1; instrukcja2; ELSE GENERATEinstrukcja3; instrukcja4;END GENERATE;

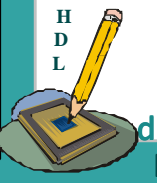

Ir inż. Paweł Tomaszewicz Instytut TelekomunikacjiPolitechnika Warszawska

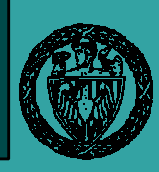

### Przykład: IF GENERATE

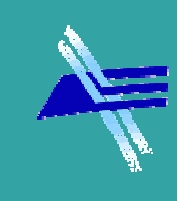

- Parametr spipe decyduje o liczbie stopni potoku w sumatorze równoległym; jeżeli spipe=0 to realizacja kombinacyjna
- -sumator równoległy sekwencyjny<br>z potokiem, dołaczony zegar do -z potokiem, dołączony zegar do rejestrów<br>snine) CENERATE IF(spipe) GENERATE out[] = parallel\_add (.data[][]=pipe0[][], .clock=clk) WITH (WIDTH=D, SIZE=B, WIDTHR=A, SHIFT=0, REPRESENTATION="SIGNED", PIPELINE=spipe);

```
--sumator równoległy kombinacyjny<br>hez potoku, brak dołaczonego zec
--bez potoku, brak dołączonego zegara<br>SE CENERATE
ELSE GENERATE
out[] = parallel_add (.data[][]=pipe0[][])
WITH (WIDTH=D, SIZE=B, WIDTHR=A, SHIFT=0, REPRESENTATION="SIGNED", PIPELINE=spipe);END GENERATE;
```
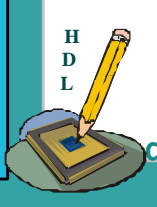

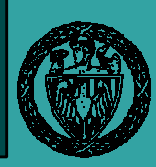

### Parametry

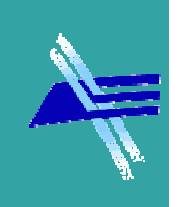

- $\bullet$  Parametry pozwalają pisać kod uniwersalny
	- −– Dłużej pisze się kod parametryzowany
	- − Krocel brzenosi się do Innedo brolekt Krócej przenosi się do innego projektu
- Definicia modulu z darametrem. ul Definicja modułu z parametrem, umieszcza się przed sekcją SUBDESIGNPARAMETER n=4; SUBDESIGN (….)
- $\bullet$ • Domyślną wartość parametru można zmienić przez:
	- − Wywołanie funkcji w linii
		- (x, y) = funkcja(arg1, arg2) WITH (parametr1 = wartość1, parametr2 = "string");
	- −– Konkretyzację funkcji z parametrami ifa : fa WITH  $(n = 4)$ ;

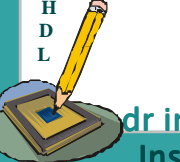

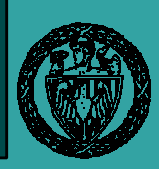

# Projekt *adderN– PARAMETER*

```
INCLUDE "fa"; 
PARAMETER n=4;
SUBDESIGN addern(a[n-1..0], cin, b[n-1..0] : INPUT;
   s[n-1..0], cout : OUTPUT;)
VARIABLE
c[n-1..1] : NODE;ifa[n-1..0] : fa;
BEGIN
ifa[n-1].(a,b,cin) = (a[n-1], b[n-1] , c[n-1]);(s[n-1], \text{cout}) = \text{if}a[n-1].(s, cout);
   FOR i IN n-2 TO 1 GENERATE
ifa[i].(a,b,cin) = (a[i], b[i] , c[i]);
```

```
(s[i], c[i+1]) = ifa[i]. (s, cout);END GENERATE;
```

```
ifa[0].(a,b,cin) = (a[0], b[0], cin);(s[0], c[1]) = ifa[0]. (s, cout);
```
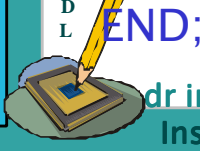

**H**

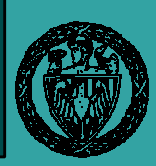

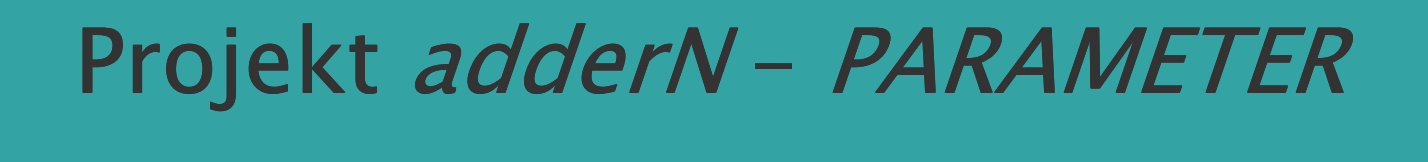

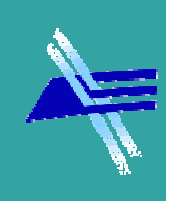

```
PARAMETER n = 4;
--można tez CONSTANT n = 4; ale nie jest widoczny na zewnątrz funkcji
SUBDESIGN addern(a[n-1..0], b[n-1..0], cin : INPUT;c[n-1..0], cout : OUTPUT;
)
VARIABLE
carry_out[n..1] : NODE;BEGIN

carry_out[1] = cin;FOR i IN 0 TO n-1 GENERATE<br>C<sup>[i]</sup> = 2<sup>[i] ¢</sup> b<sup>[i] ¢</sup> carry qut
    c[i] = a[i] \ b[i] \frac{1}{2} carry_out[i];

carry_out[i+1] = a[i] & b[i] # carry_out[i] & (a[i] $ b[i]);END GENERATE;
cout = carry_out[n];END;
```
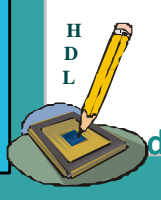

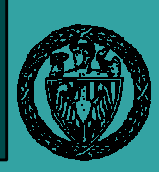

### Automaty (jeszcze raz)

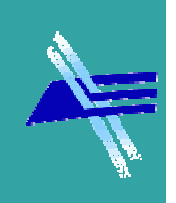

- $\bullet$  Do realizacji automatu wystarczy podanie diagramu stanów i skonstruowanie tablicy przejść-wyjść
- Kompilator automatycznie dokonuje następujących  $\bullet$ operacji:
	- wyboru liczby bitów dla kodowania
	- doboru przerzutników D lub T
	- kodowania stanów
	- − zastosowania syntezy logicznej do obliczenia funkcji wzbudzeń
- $\bullet$  W celu wyspecyfikowania automatu wystarczy:
	- zadeklarować automat w sekcji VARIABLE
	- − ODISAC rownania kontrollijace brace alito opisać równania kontrolujące pracę automatu (zegar, reset)
	- opisać przejścia między stanami za pomocą instrukcji: IF-ELSE, CASE lub TABLE

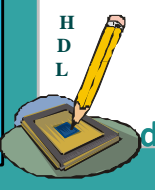

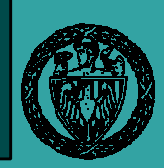

### Przykład: automat Moore'a

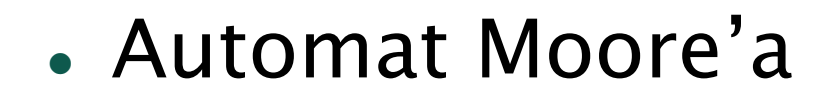

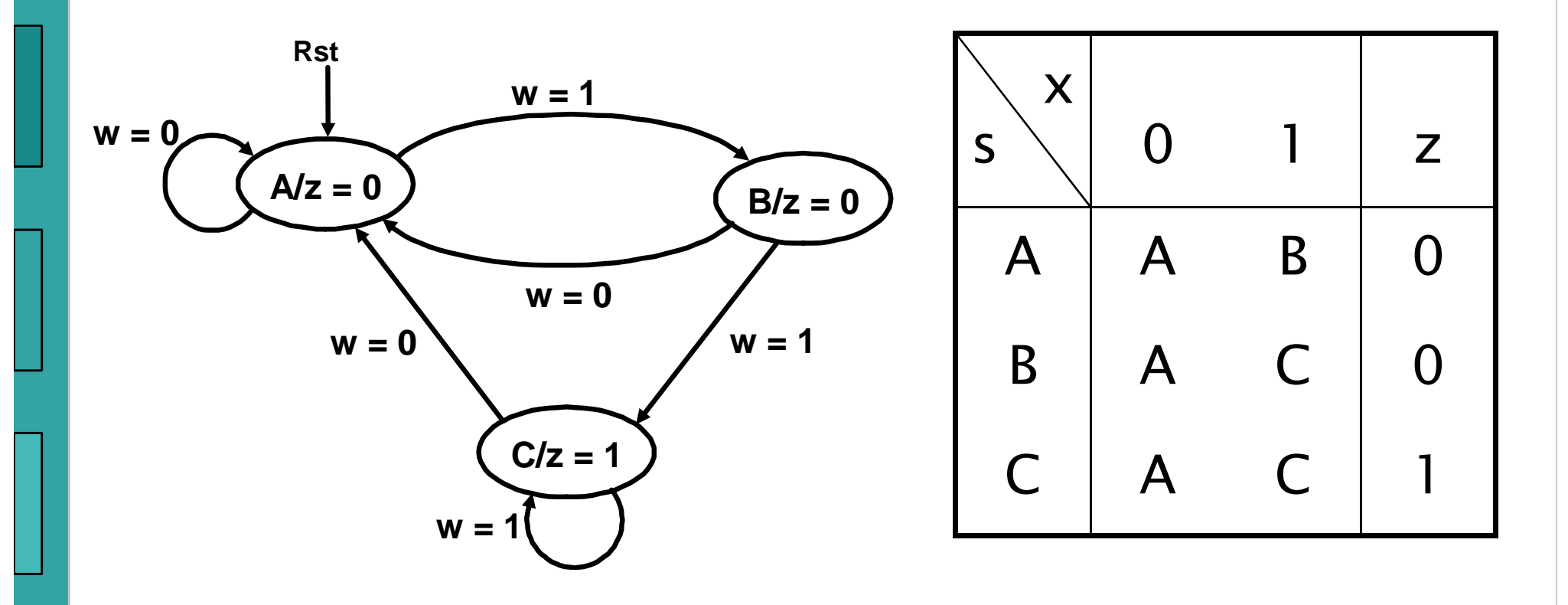

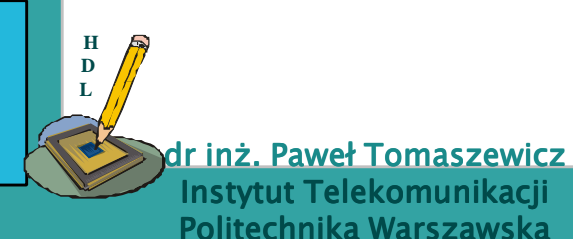

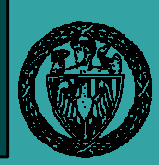

## Automat – instrukcja *CASE*

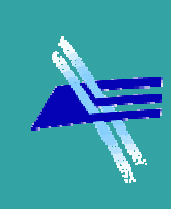

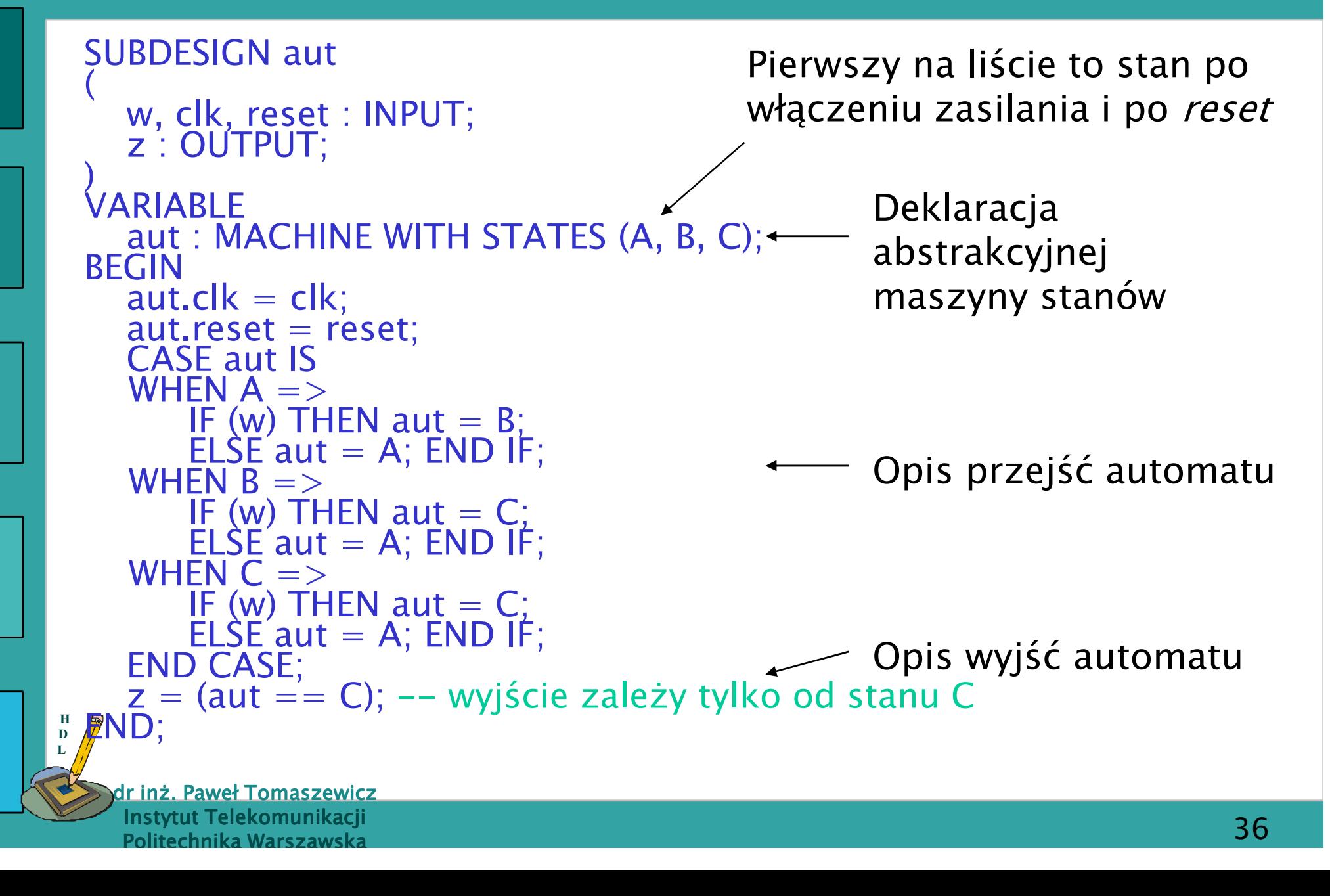

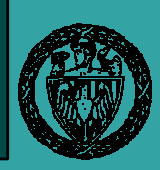

### Automat – symulacja

 $\bullet$  Realizacja na trzech przerzutnikach przy automatycznym kodowaniu stanów; A=000, B=101, C=110

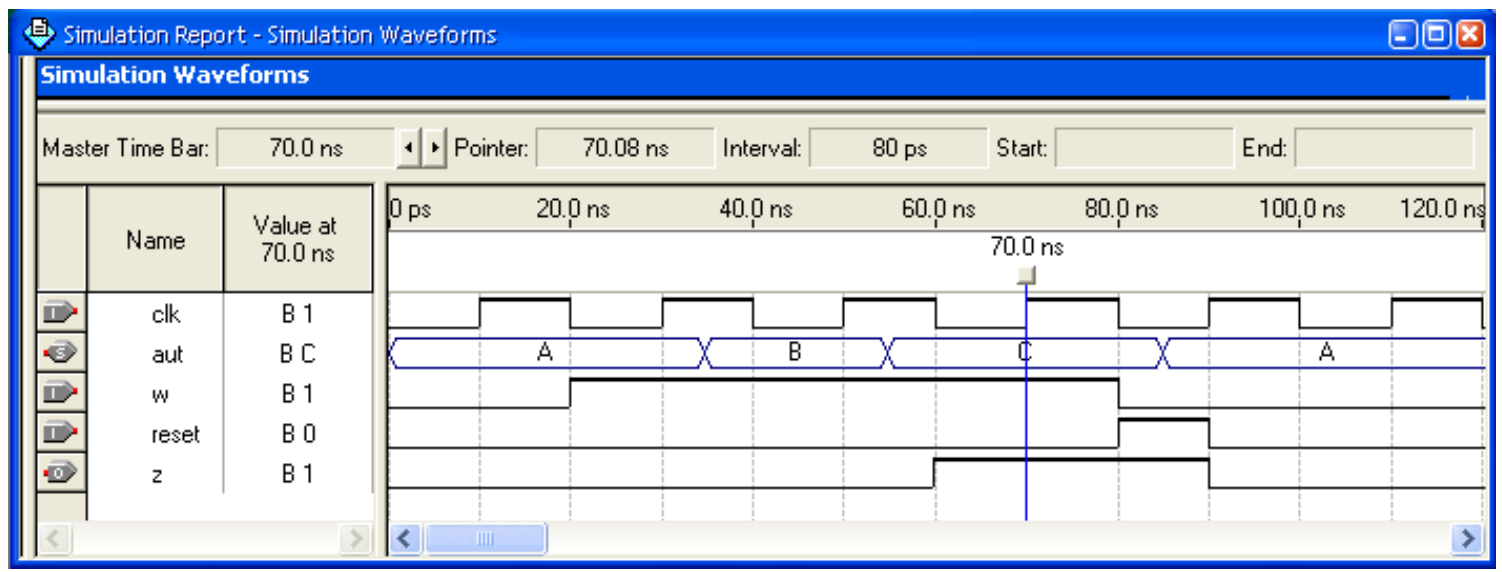

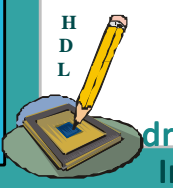

r inż. Paweł Tomaszewicz Instytut TelekomunikacjiPolitechnika Warszawska

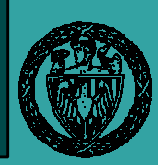

### Automat – instrukcja *TABLE*

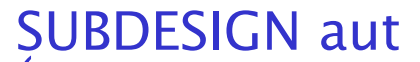

```
( w, clk, reset : INPUT; z : OUTPUT;)VARIABLEaut : MACHINE WITH STATES (A, B, C); BEGIN \mathsf{aut}.\mathsf{clk} = \mathsf{clk};
aut.reset = reset; TABLEaut, w => aut, z; -– opis automatu Meale'go<br>A, 0 => A, 0;
       A, 1 \implies B, 0;B, 0 => A, 0;B, 1 \implies C, 0;0 \Rightarrow A, 0;1 \Rightarrow C, 1;END TABLE;- 7 - (2011 - \cdotz = (aut = c); % Opis wyjścia w tabeli %
```
**HDL**END;

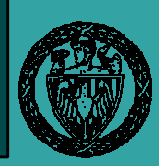

### Automat – instrukcja *IF*

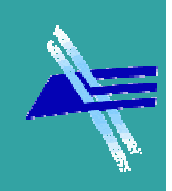

#### SUBDESIGN aut(

```
 w, clk, reset : INPUT; z : OUTPUT;)
VARIABLE
aut : MACHINE WITH STATES (A, B, C); BEGIN \mathsf{aut}.\mathsf{clk} = \mathsf{clk};<code>aut.reset</code> = <code>reset;</code>
   IF (aut=-A) THEN
        IF (w) \overline{T}HEN aut = B;
    ELSE aut = A; END IF;<br>END IF;
   END IF;<br>F (aut==B) THEN
        IF (w) THEN aut = C;
   ELSE aut = A; END IF;<br>END IF:
   IF (aut=-C) THEN
        IF (w) THEN aut = C;
        ELSE aut = A; END IF;
    END IF;z = (aut == C);<br>END;
```
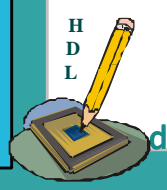

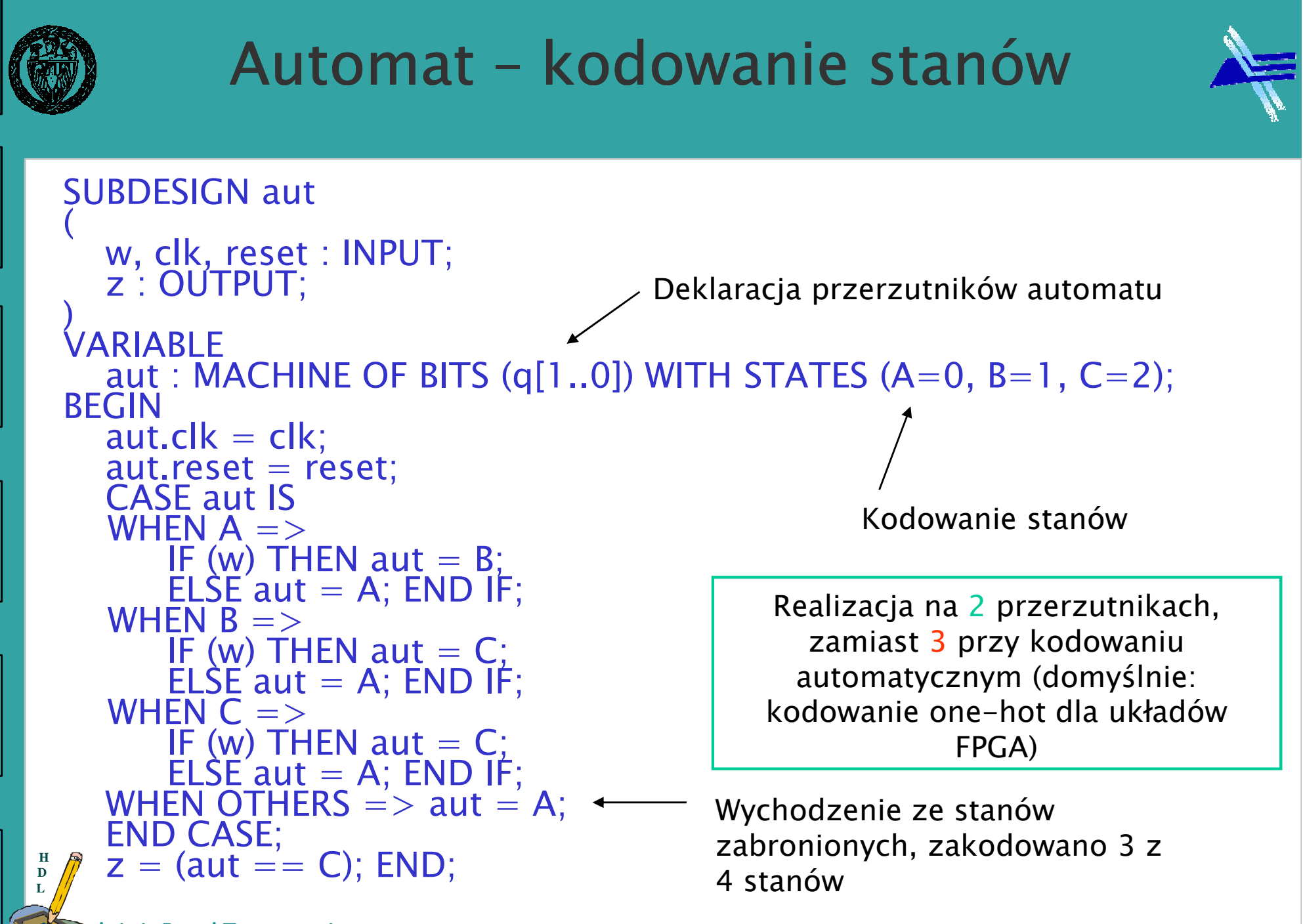

Ir inż. Paweł Tomaszewicz Instytut TelekomunikacjiPolitechnika Warszawska

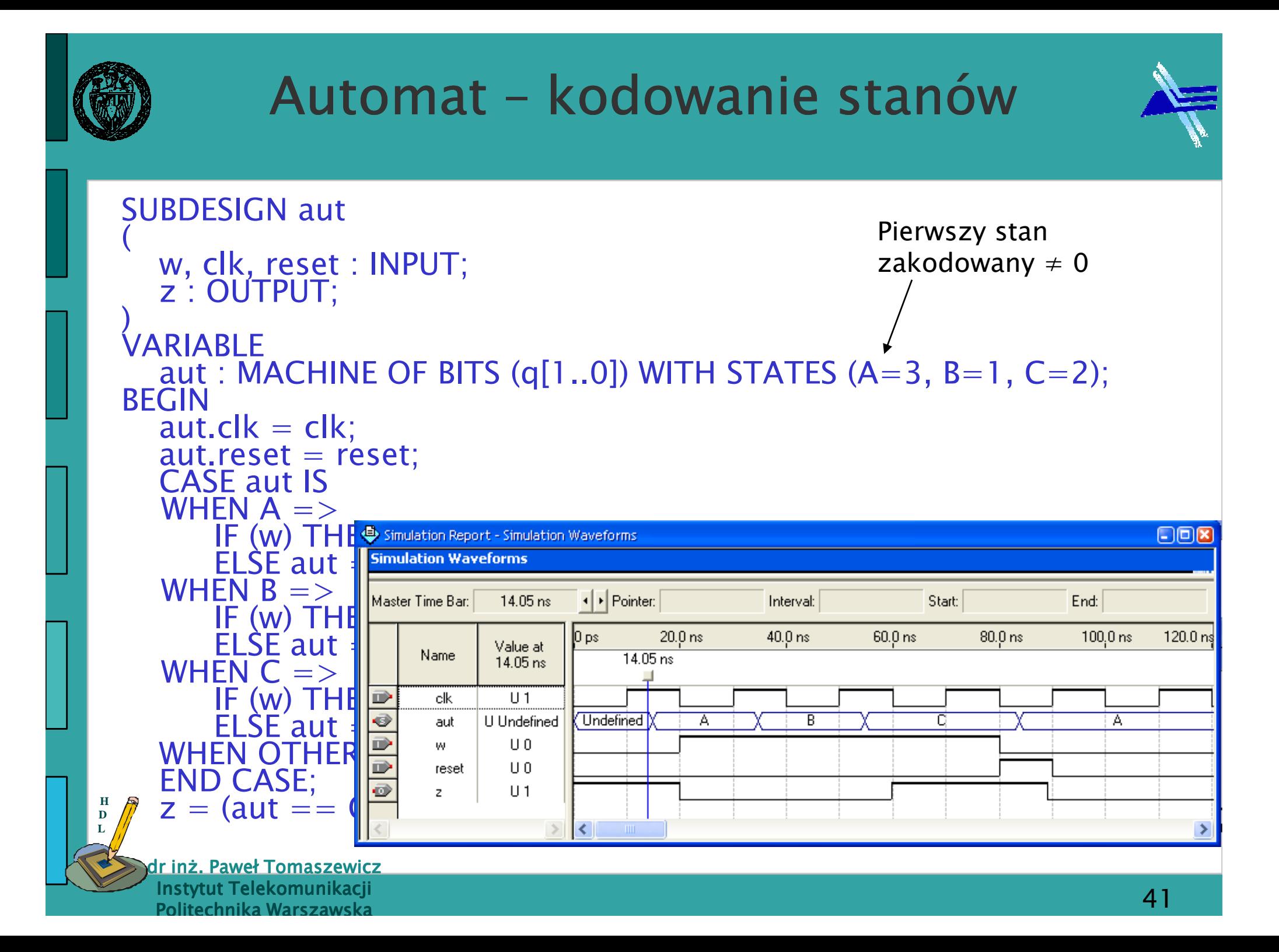